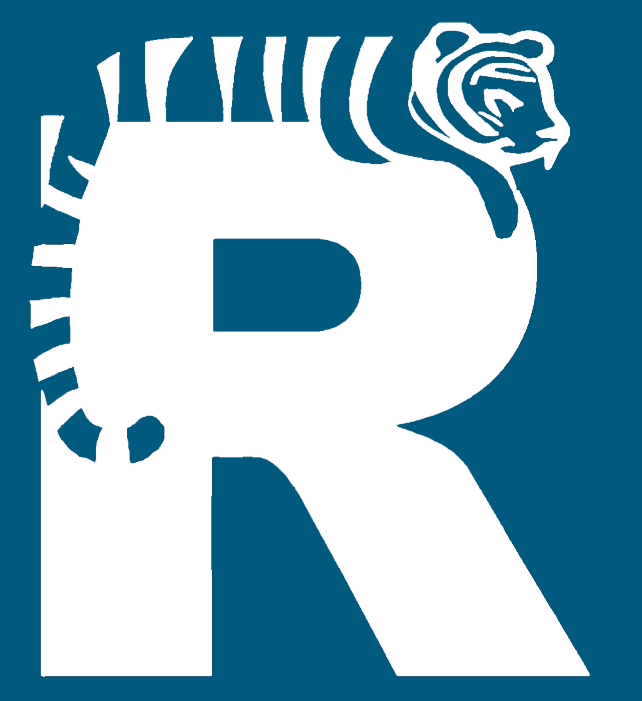

## tigeR

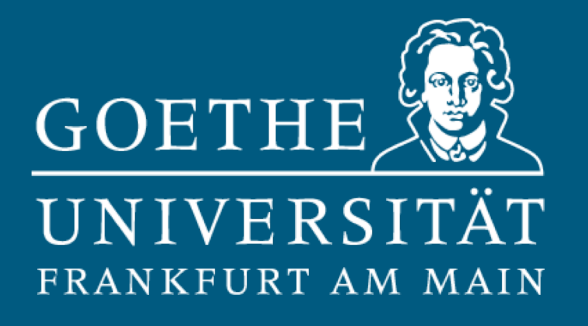

### Training mit individuell generierten Erfolgsrückmeldungen in R

*Julia Beitner, J. Luca Schnatz & Martin Schultze*

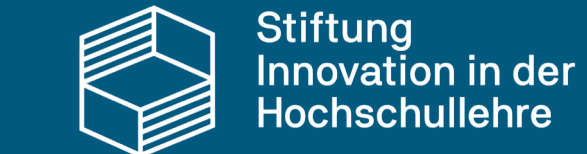

DigiTeLL

#### Link zur App https://tiger.uni[frankfurt.de/app/shinytigeR](https://tiger.uni-frankfurt.de/app/shinytigeR)

#### Wieso wir tigeR ins Leben gerufen haben

#### Projektzielsetzung

→ Verbesserung des Einblicks in den individuellen Lernfortschritt über das Semester

- Entwicklung einer Shiny-App für das Statistik I Modul in Psychologie (B.Sc.)
- Semesterbegleitende Übungen zur Statistik-Vorlesung
- Nutzung kompetenzorientierter Prüfkonzepte für individuelles formatives Feedback
	- *Aufgabenspezifisches* Feedback
	- *Globales* Feedback zu Kompetenzdimensionen basierend auf einem psychometrischen Modell

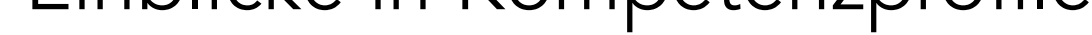

- Statistik-Module in sozialwissenschaftlichen Studiengängen sind häufig eine Hürde
- Unzureichendes Verständnis zu Beginn des Semesters kann Studienerfolg gefährden
- Lehrevaluationen zeigen Bedarf an semesterbegleitendem Übungsmaterial
- Bisherige Selbstlerntools haben
	- fehlende Integration psychometrischer Bewertungsmodelle
	- einschränktes Feedback ohne umfassende Einblicke in Kompetenzprofile

#### Problemstellung

- Ausbau des Feedbackdashboards
- Adaptives Testen
- Zugänglichkeit als Open Educational Resource für alle Interessierten

# O

Fay, C., Guyader, V., Rochette, S., & Girard, C. (2023). *golem: A Framework for Robust Shiny Applications* (R package version 0.4.1). Aufgerufen von [https://CRAN.R-project.org/package=golem](https://cran.r-project.org/package=golem)

#### Referenzen

#### Wie wir tigeR umgesetzt haben

#### Projektumsetzung

- Nutzung des R-Pakets *golem* (Fay et al., 2023) als Framework für modulare, feature-orientierte Strukturierung
- Dankenbankverwaltung mittels *SQLite*
- Gesamtes Projekt Open-Source auf GitHub verfügbar
- Aufteilung in Übungsbereich und Dashboard für formatives Feedback

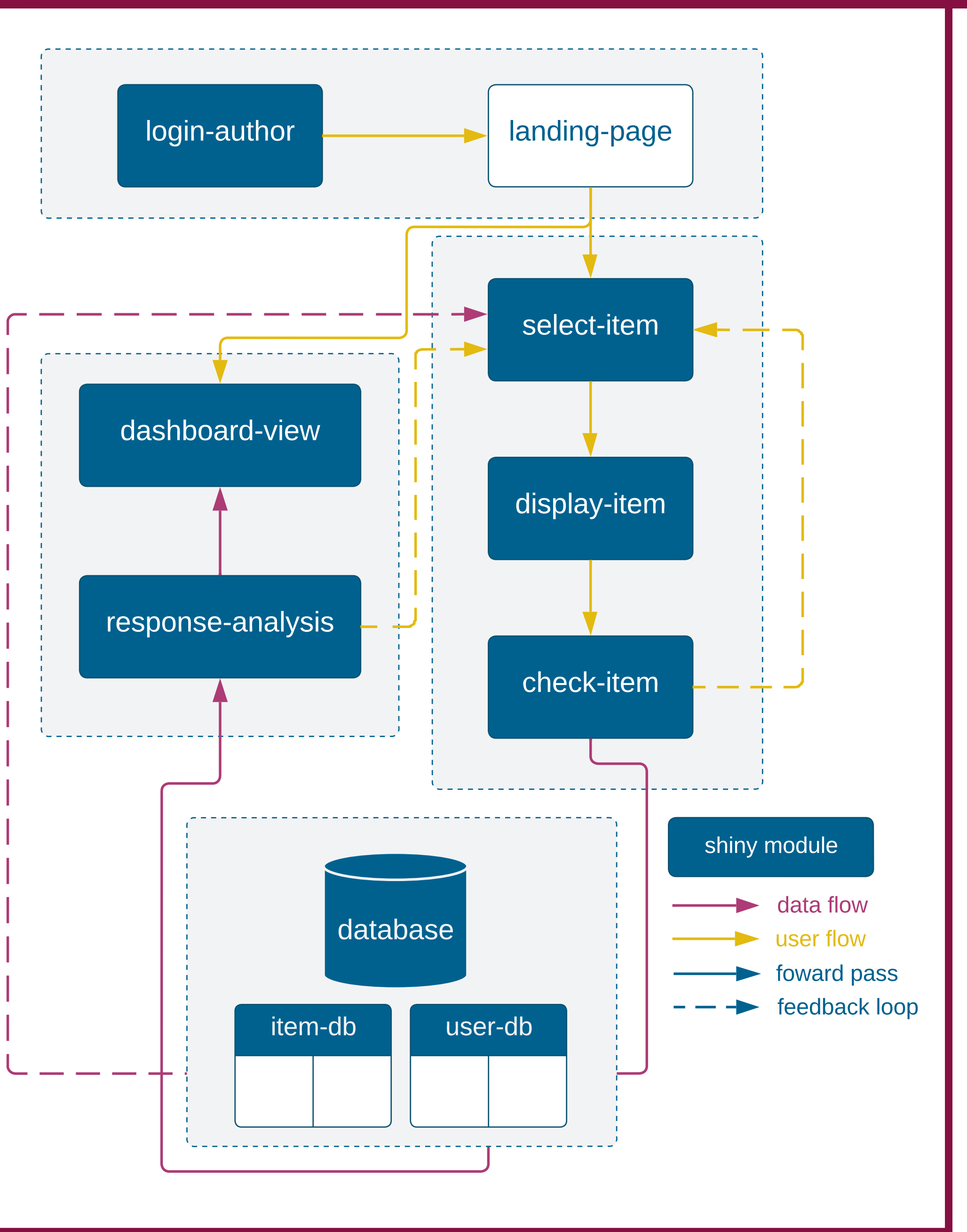

#### Aktuelle Herausforderungen & Zukunftsausblick

- Continuous Integration
- Erweiterung des Itempools
- Neue Features
	- Mehr User-Handling Möglichkeiten bei Itemselektion